## **Solution Excercise SQL**

• *Title of all lectures the student Schopenhauer attends.* **Select** Title**From** Lectures l, attend a, Students <sup>s</sup> **Where** l.LectNr = a.LectNr **and** a.StudNr = s.StudNr **and** s.Name = 'Schopenhauer'

• *Average Grade of the student Carnap.* **Select avg**(Grade) **From** Students s, test t **Where** s.StudNr = t.StudNr **and** s.Name <sup>=</sup>'Carnap

• *Name of all profesors who give at least 2 lectures.* **Select** p.Name **From** Professors p, Lectures l **Where** p.PersNr = l.Given\_by **Group By** p Name p.Name**Having Count**(\*) > 1

Database System Concepts for Non-<br>Computer Scientists WS 2017/2018

### **Solution Excercise SQL (cont . )**

SELECT Persnr, Name, COUNT(LectureNr) AS NumberOfLecturesFROM Professors LEFT OUTER JOIN LecturesON Persnr = Given\_by WHERE Persnr = 2127 OR Persnr = 2137GROUP BY Persnr, Name ORDER BY NumberOfLectures DESCResult:

Persnr Name MumberOfLectures 2137 Kant 22127 Kopernikus 0

#### COUNT(\*)??

# **Quiz**

#### Table Airplane:

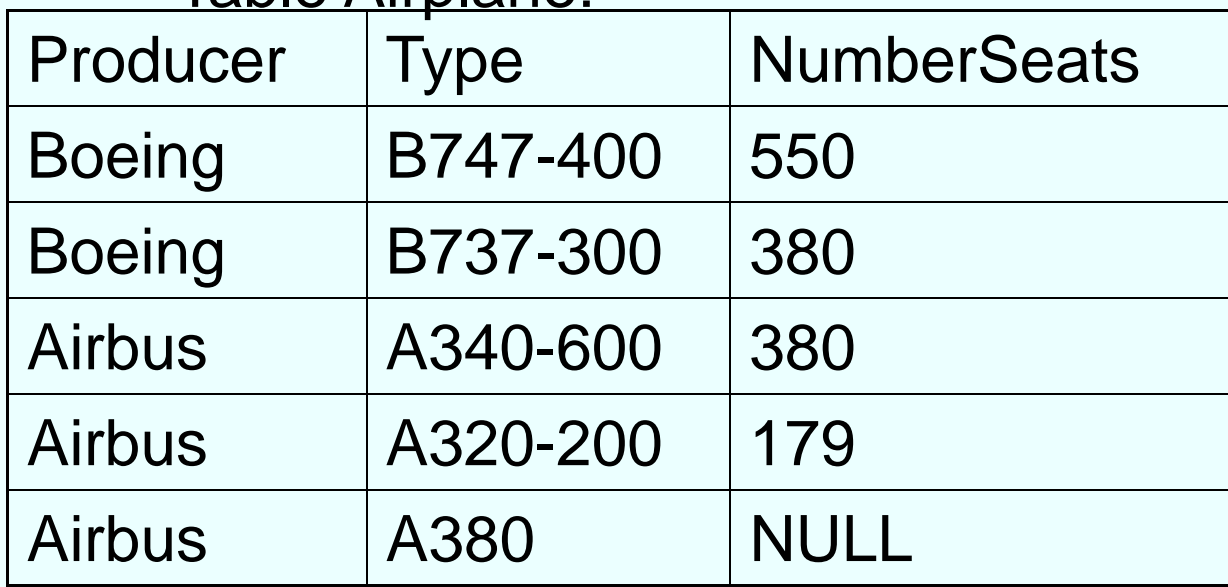

Every producer together with its type of airplane with the most seats

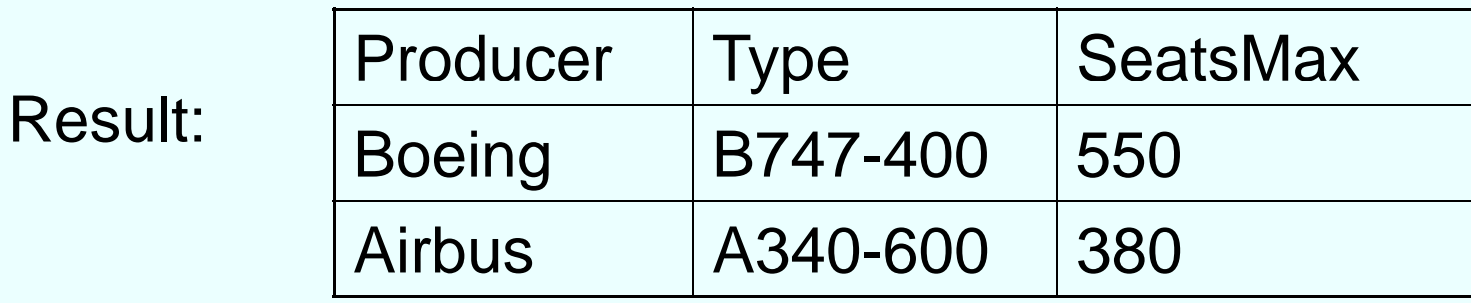

Database System Concepts for Non-<br>
Computer Scientists WS 2017/2018

# **Quiz: Solution**

with GroupProducer (Producer, SeatsMax) **as**

(select Producer, max (NumberSeats) **from** Airplane **group by** Producer)

select A.Producer, Type, SeatsMax **from** Airplane A, GroupProducer G **where** A.Producer = G.Producer **and**A.Seats = G.SeatsMax